## Типы выгружаемых и загружаемых данных в «Магазине 15»

Последние изменения: 2024-03-26

Тип: «Реквизит 1С» - предоставляет список полей из 1С Тип: «Дата» - позволяет выгрузить определенную дату в поле Даты

Тип: «Строка» - позволит ввести произвольный параметр в строковое поле

Тип: «Булево» - позволяет заполнить переменную Да/Нет

Тип: «Параметр» - позволяет выгрузить определенный параметр, который может различаться для различных торговых объектов, либо определяется в настройках глобальных параметров. Подробнее описано в статье «Определяемые параметры в Магазине 15».

Тип: «Произвольный код» - позволяет написать свой код на языке 1С. Подробнее в статье «Произвольные коды в Магазине 15».

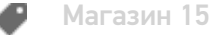

## Не нашли что искали?

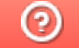

Задать вопрос в техническую поддержку